**Name: Enrolment No: UNIVERSITY WITH A PURPOSE UNIVERSITY OF PETROLEUM AND ENERGY STUDIES End Semester Examination, July 2020 Course Code & Name: CSEG1004 – Advanced Data Structures Semester: Semester: II Time: Programme:** B.Tech. CSE (CSF) **Max.** 7/30/2020 Test Canvas: End Semester Exam – Advanced Data Structures Christalin Nelson 359 **LS UPES** [My Institution](https://learn.upes.ac.in/webapps/portal/execute/tabs/tabAction?tab_tab_group_id=_141_1) **[Courses](https://learn.upes.ac.in/webapps/portal/execute/tabs/tabAction?tab_tab_group_id=_161_1)** [Community](https://learn.upes.ac.in/webapps/portal/execute/tabs/tabAction?tab_tab_group_id=_3_1) **Edit Mode is:** ON **? I** [H](https://learn.upes.ac.in/webapps/blackboard/execute/courseMain?course_id=_36724_1) [Tests, Surveys and Pools Tests](https://learn.upes.ac.in/webapps/blackboard/landingPage.jsp?navItem=cp_test_survey_pool&course_id=_36724_1&sortItems=false) **Test Canvas : End Semester Exam Test Canvas: End Semester Exam**  *The Test Canvas lets you add, edit and reorder questions, as well as review a test. [More Help](https://learn.upes.ac.in/webapps/blackboard/execute/viewExtendedHelp?helpkey=instructions.assessment-canvas.test.taken&pluginId=_28_1&ctx=course&course_id=_36724_1)* [Question Settings](https://learn.upes.ac.in/webapps/assessment/do/authoring/modifyCreationSettings?&method=modify&assessmentType=Test&assessmentId=_6666090_1&course_id=_36724_1)  $\mathfrak{t}_1$ You can edit, delete or change the point values of test questions on this page. If necessary, test attempts will be regraded after you submit your changes. Description The Examination has 60 Questions of 2 marks each. Answer ALL the questions. Total Duration: 120 min. Instructions Total Questions 60 Total Points 120 Number of Attempts 104 Select:  $\underline{\text{All}}$  None Select by Type:  $\lfloor$  - Question Type -  $\vee$ [Delete and Regrade](javascript:assessment.removeAll() Points Update and Regrade Hide Question Details □ 1-12. <sup>■</sup> Random Block **Points per question:** 2 Total Points: **24 Total** 28

**Questions:**

**Number of** 12 **Questions to display: Source Pool:** ESE Module-1 (CO1) **Question** All Pool Questions **Types:**

**Preview questions that match selected criteria**

Question Display Page 1 of 2

https://learn.upes.ac.in/webapps/assessment/do/content/assessment?action=MODIFY&course\_id=\_36724\_1&content\_id=\_1746694\_1&assessment… 1/24

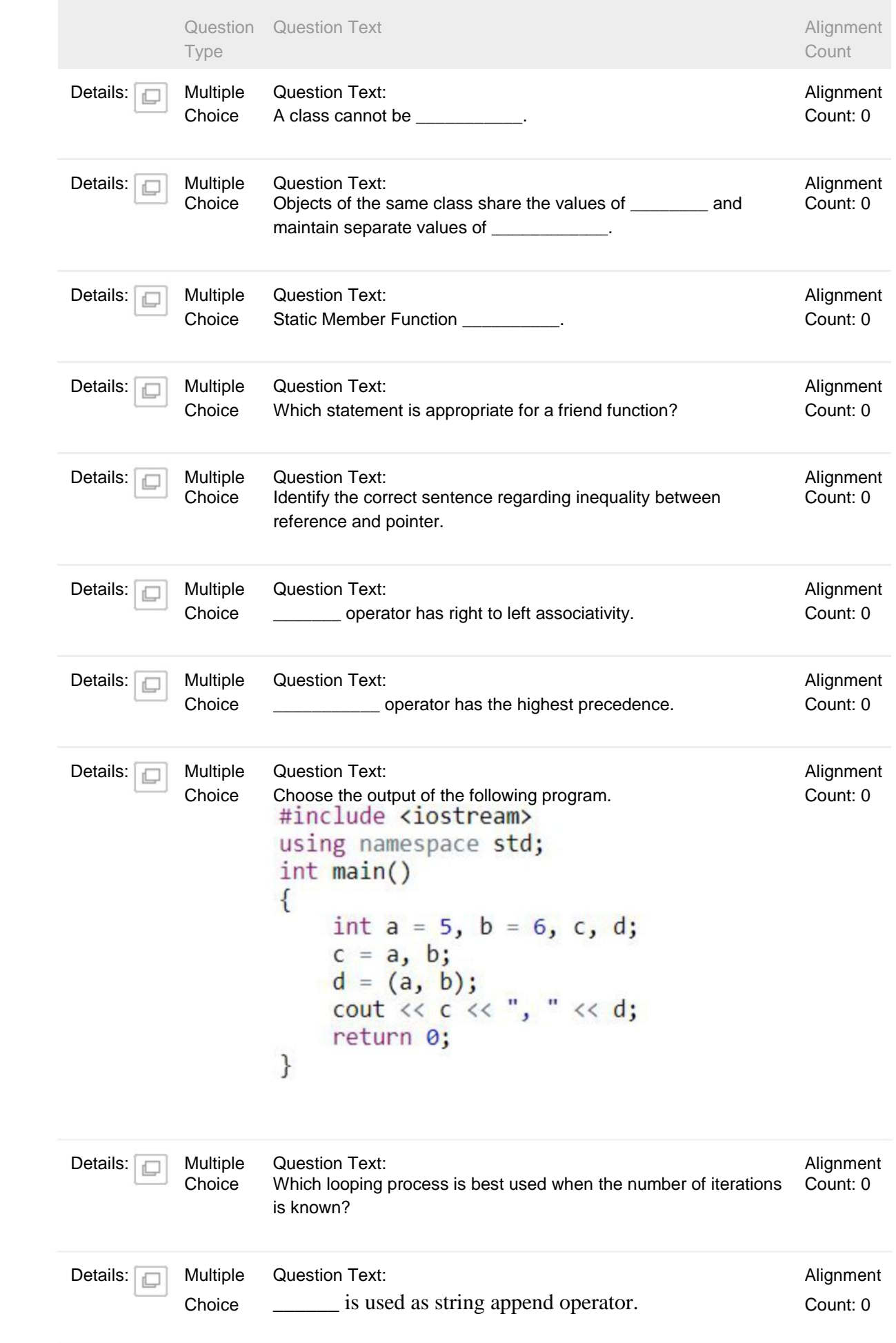

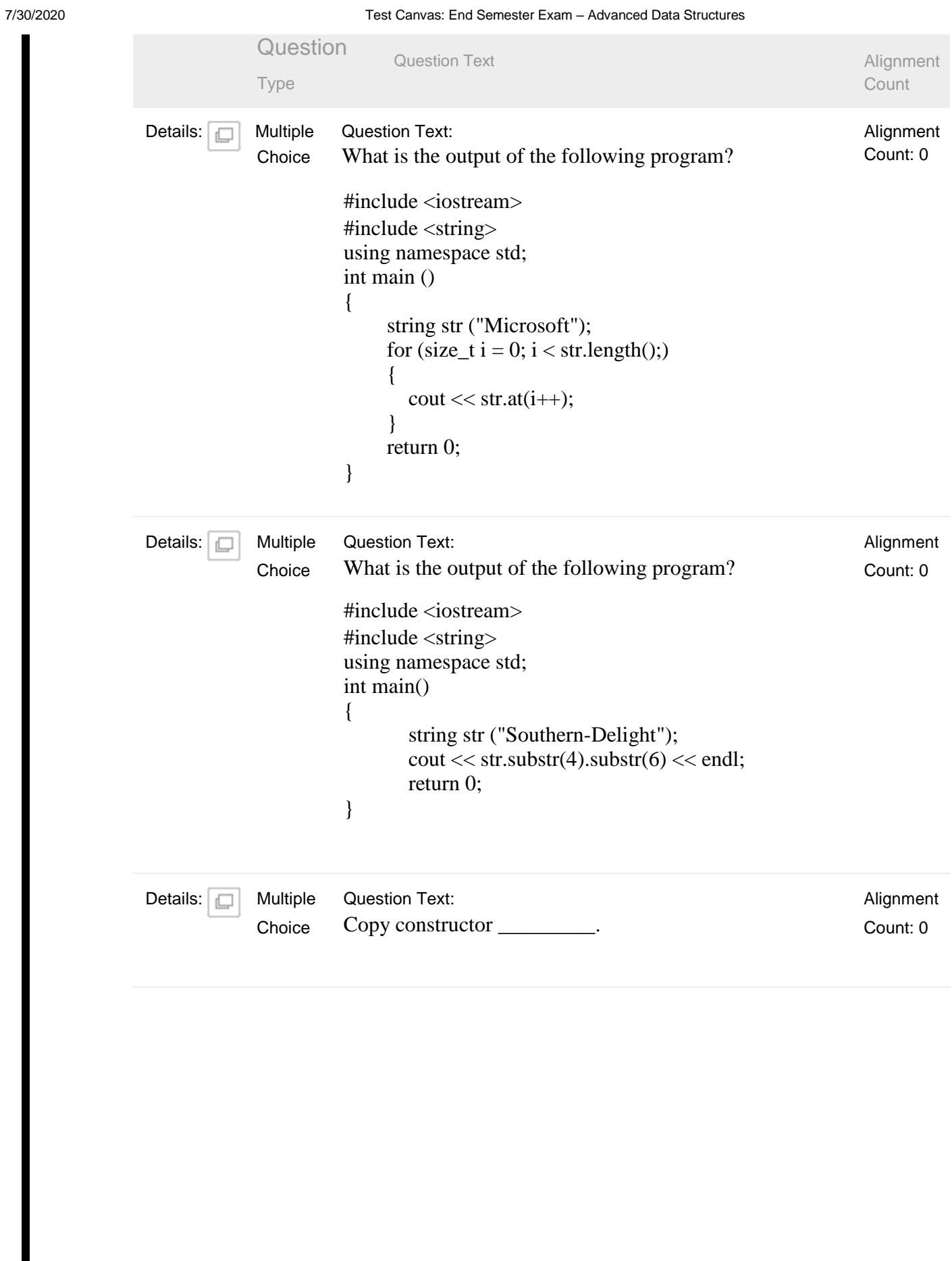

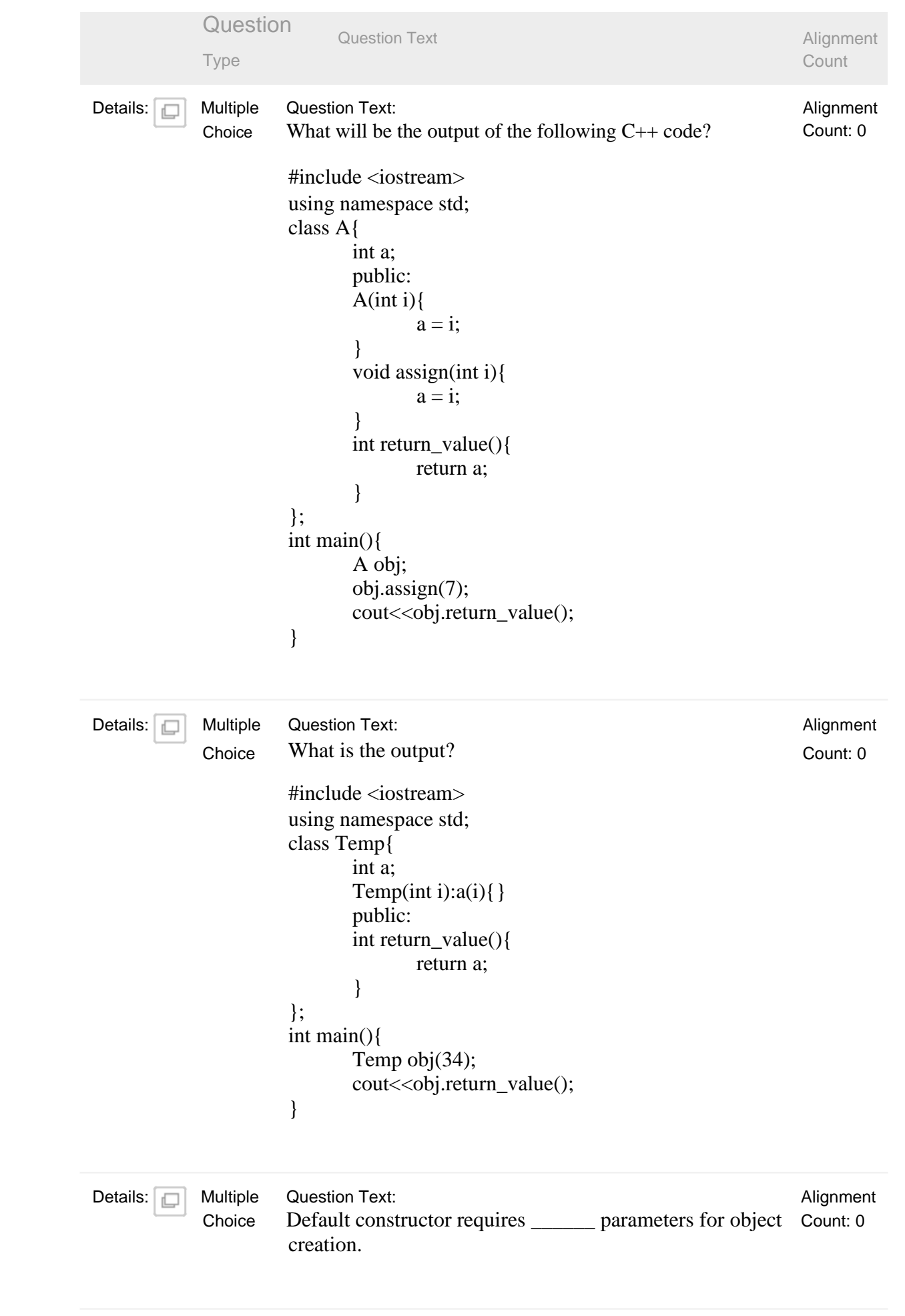

```
Question Question Text
            Type
Details: Multiple Question Text:
            Choice What is the output?
                      #include<iostream>
                      using namespace std;
                      class Student
                      {
                        int *num_subjects;
                        public:
                        Student(int num)
                        {
                          num_subjects = new int;
                           *num_subjects = num;
                         }
                        Student(const Student &stud)
                        {
                                num_subjects = new int;
                                *num_subjects = *stud.num_subjects;
                        }
                        void display()
                        {
                          cout<<*num_subjects;
                        }
                        ~Student()
                        {
                             delete num_subjects;
                        }
                      };
                      int main()
                      {
                        Student stud1(5);
                        stud1.display();
                        Student stud2 =stud1;
                        stud2.display();
                        return 0;
                      }
                                                                                Alignment
                                                                                 Count
                                                                                 Alignment
                                                                                Count: 0
```
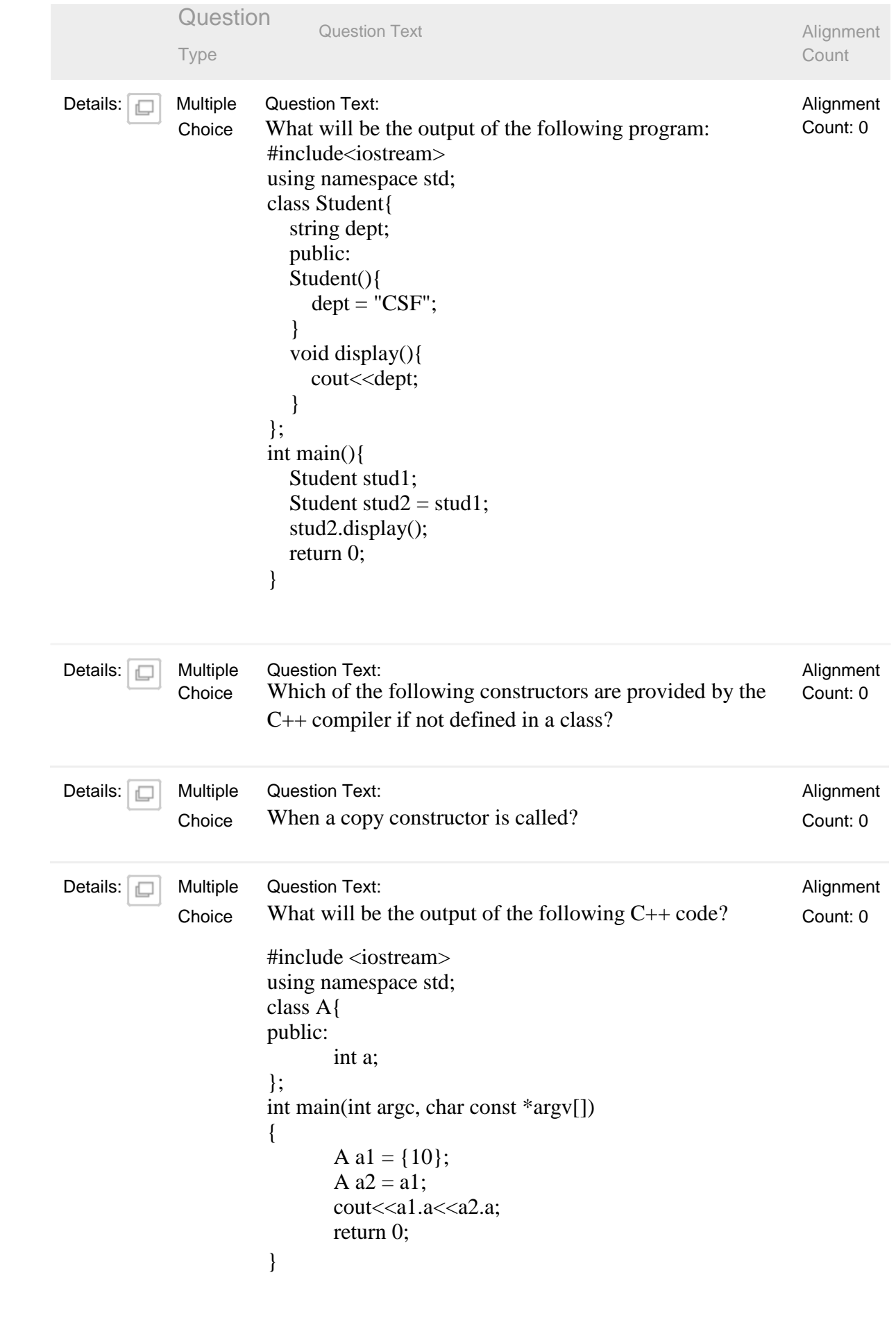

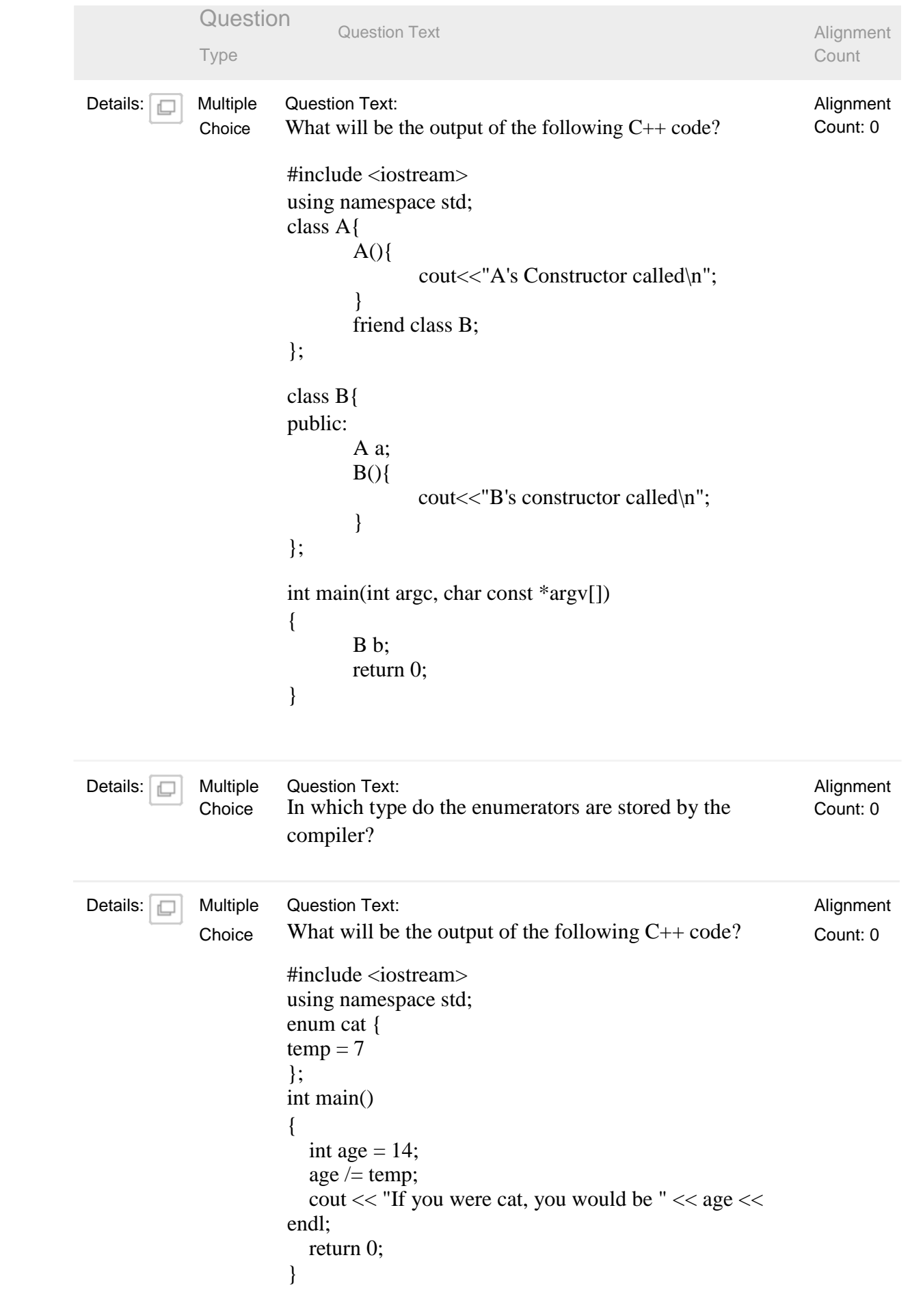

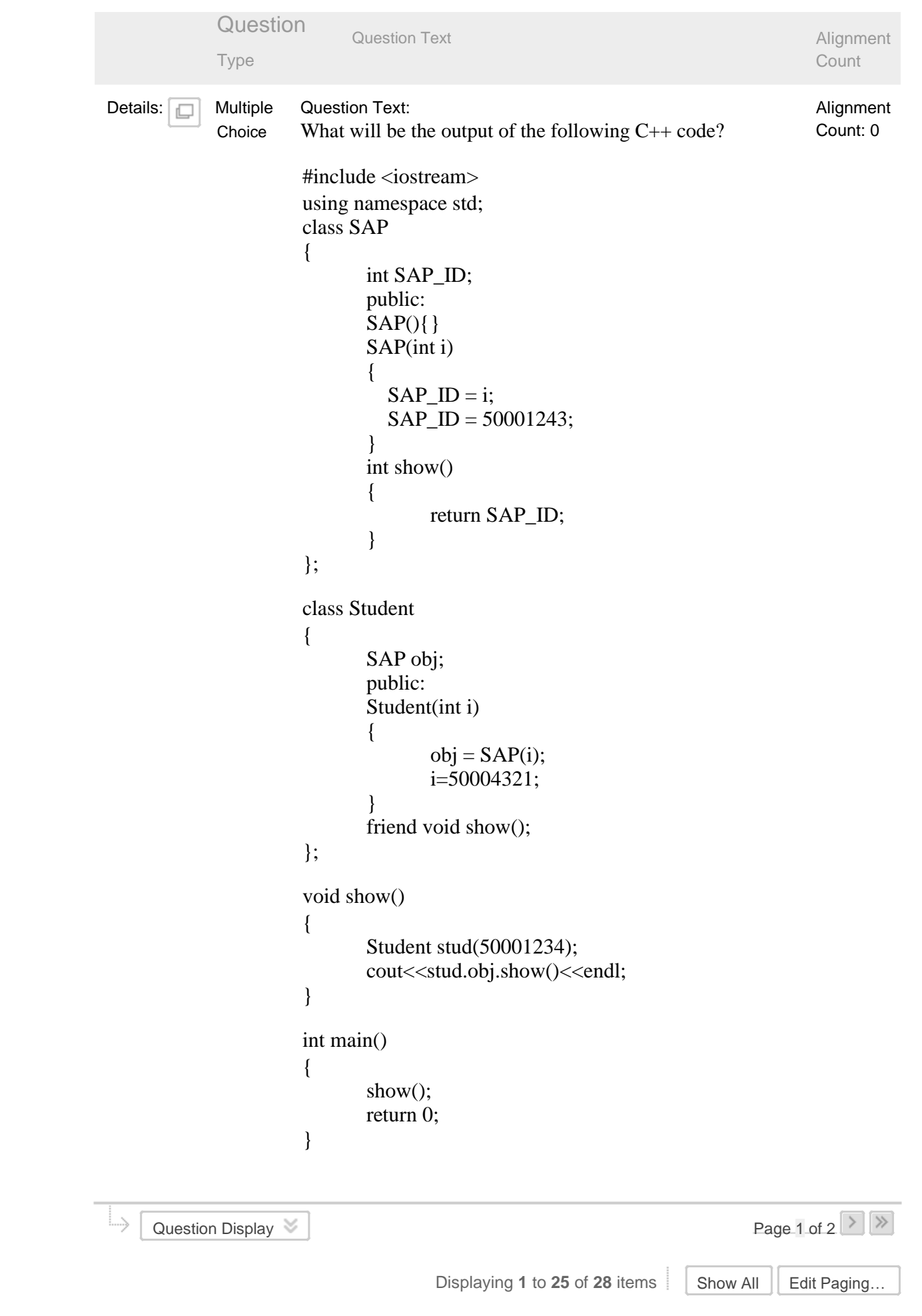

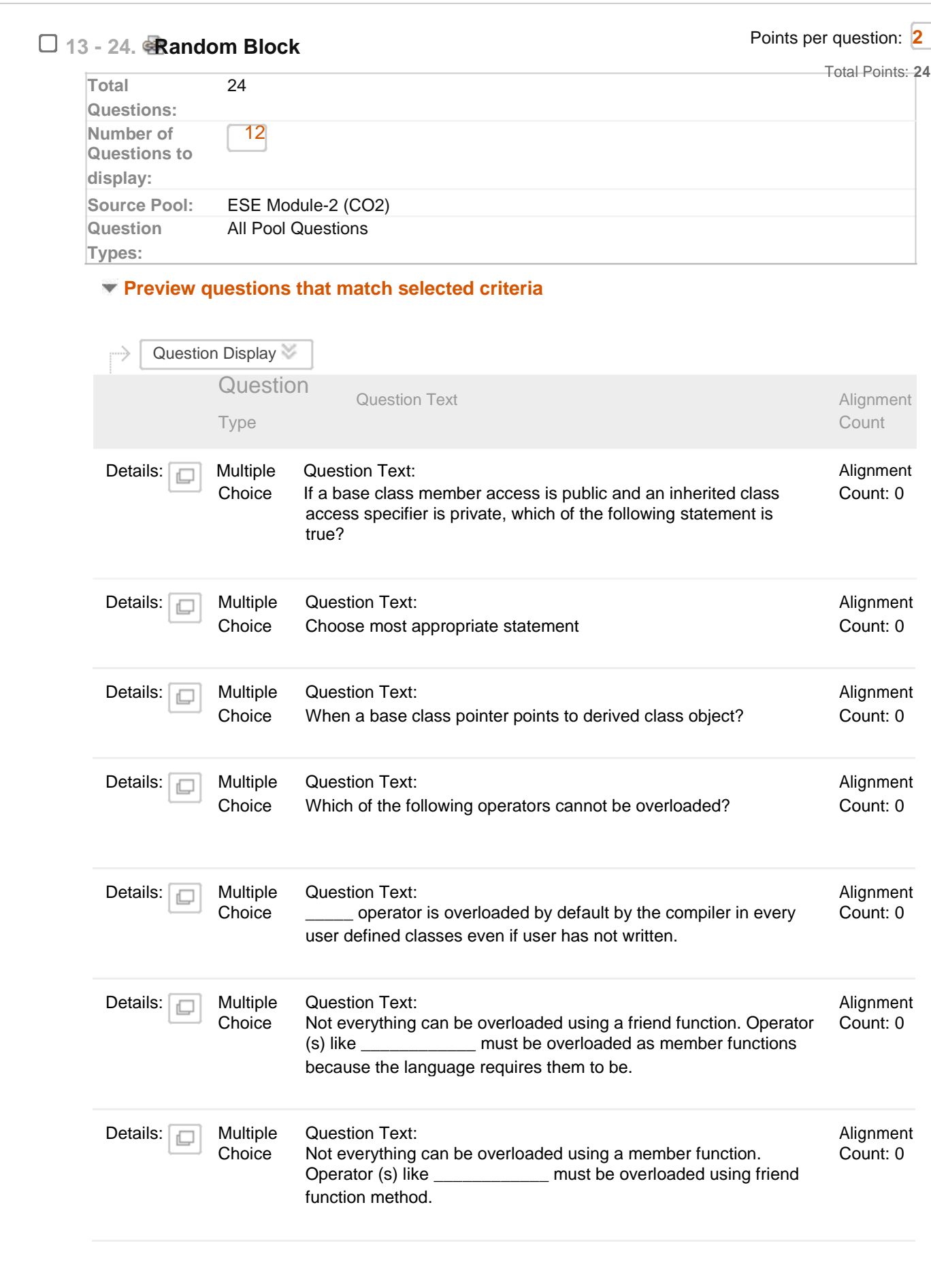

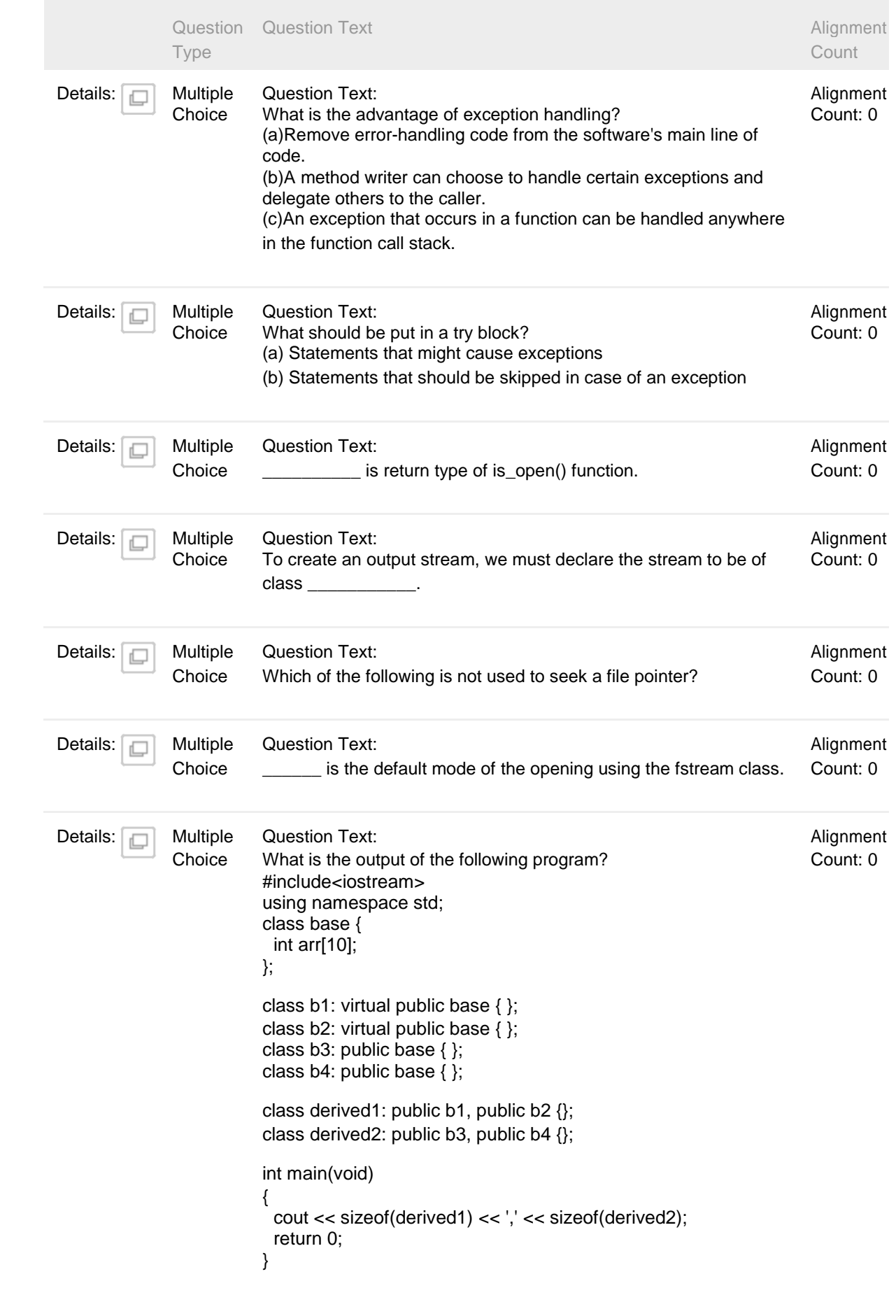

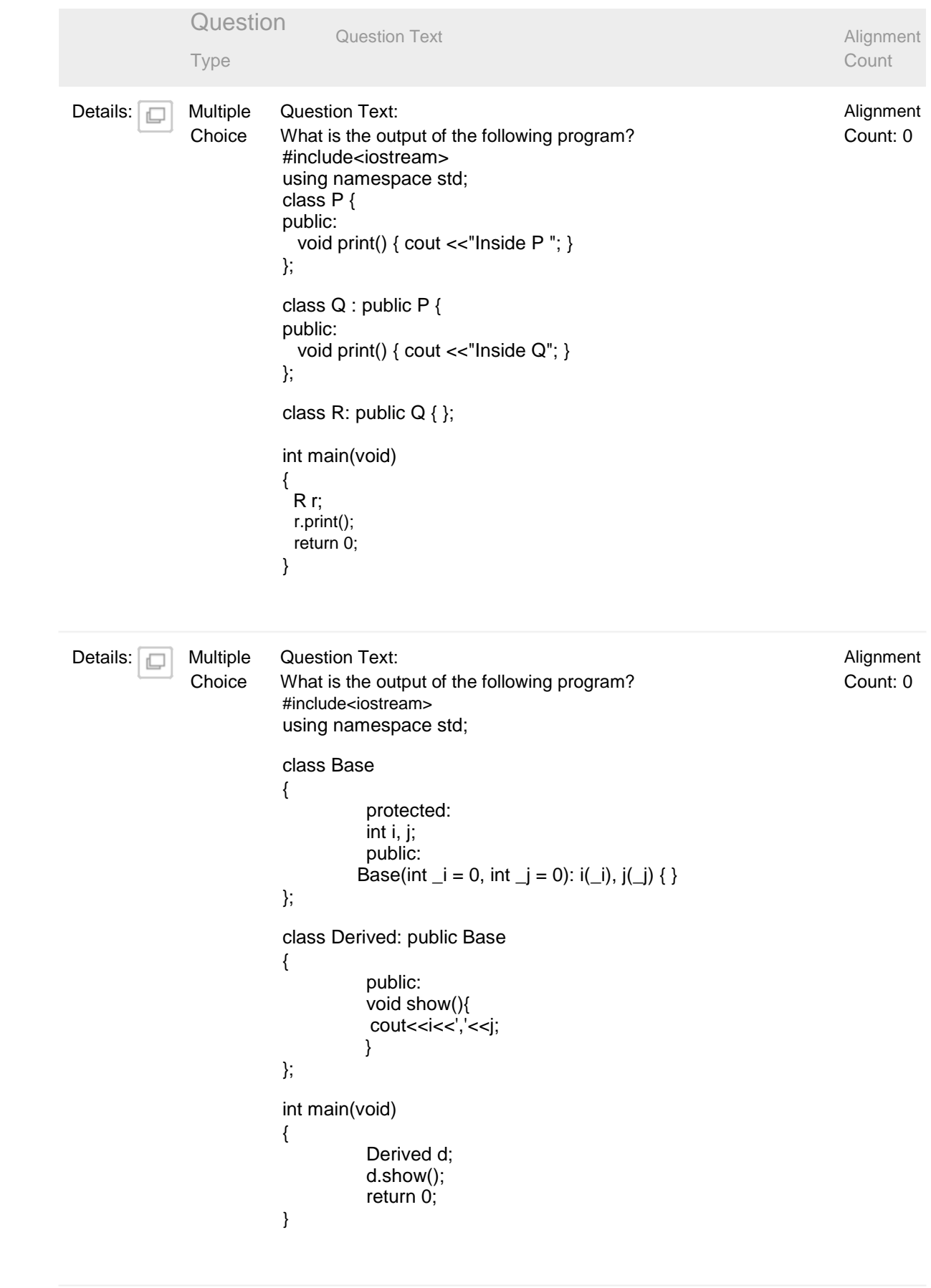

```
Question Question Text
              Type
Details: Multiple Question Text:
              Choice What is the output of the following program?
                         #include<iostream>
                         using namespace std;
                         class Base
                         {
                                  public:
                                  void show()
                                  {
                                             cout<<"In Base";
                                  }
                        };
                         class Derived: public Base
                         {
                                   public:
                                   int x;
                                  void show()
                                   {
                                             cout<<"In Derived";
                                   }
                                   Derived()
                                   {
                                             x=10;
                                   }
                         };
                         int main(void)
                         {
                           Base *bp;
                           Derived d;
                           bp = 8d;bp->show();
                           \text{cout} \ll \text{bp}->x;
                           return 0;
                        }
                                                                                            Alignment
                                                                                            Count
                                                                                            Alignment
                                                                                            Count: 0
```
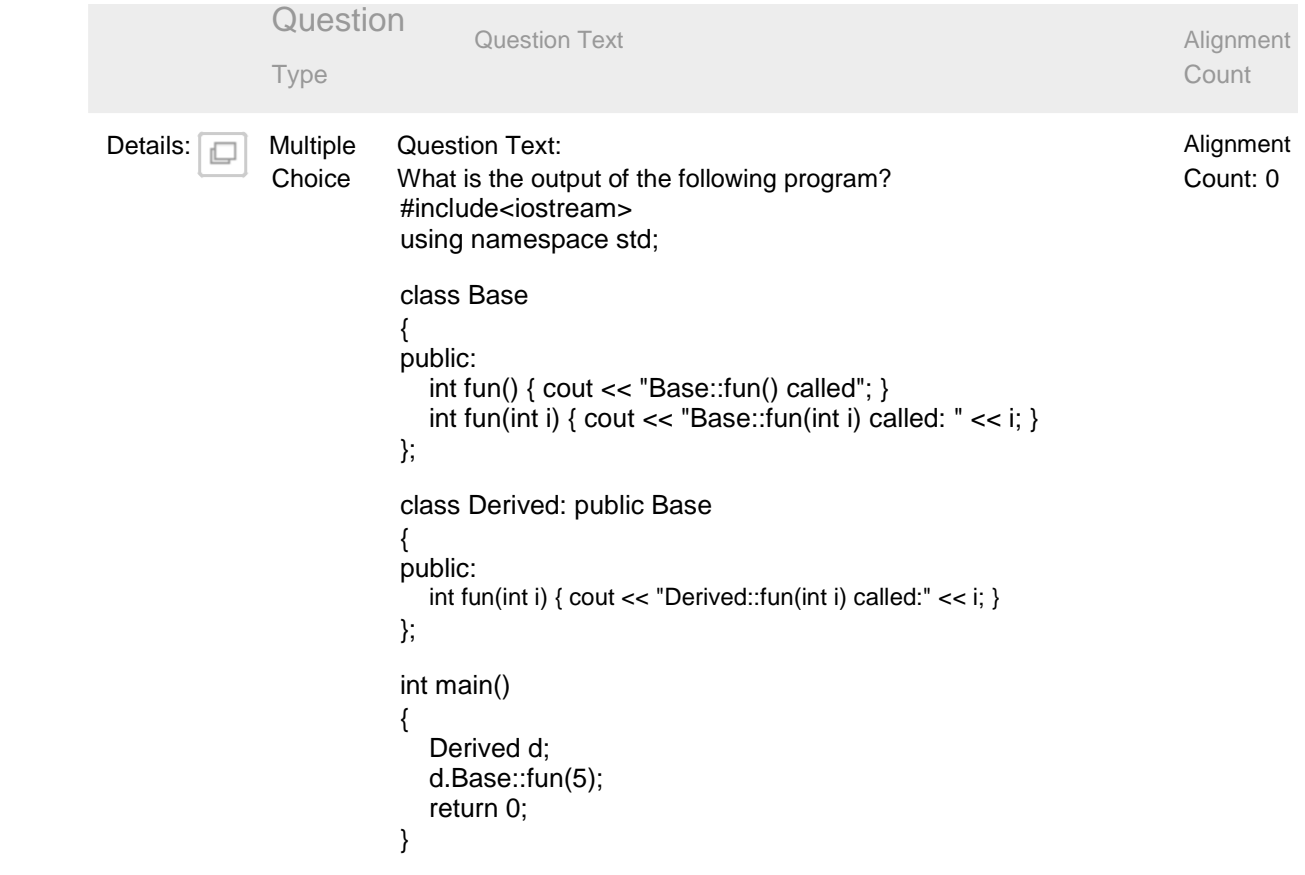

```
Question Question Text
              Type
Details: Multiple Question Text:
              Choice What is the output of the following program?
                         #include <iostream>
                         using namespace std;
                         class Base
                         {
                         public:
                           virtual string print()
                           {
                              return "Base class ";
                           }
                        };
                         class Derived : public Base
                         {
                         public:
                           virtual string print()
                           {
                              return "Derived class ";
                           }
                        };
                         void describe(Base p)
                         {
                           cout << p.print() << endl;
                         }
                         int main()
                         {
                           Base b;
                           Derived d;
                           describe(b);
                           describe(d);
                           return 0;
                        }
Details: Multiple Question Text:
              Choice What is the output of the following program?
                         #include<iostream>
                         using namespace std;
                         int fun(int x=20, int y = 20, int z)
                        { return (x + y + z); }
                         int main()
                         {
                           cout << fun(10);
                           return 0;
                         }
                                                                                            Alignment
                                                                                            Count
                                                                                            Alignment
                                                                                            Count: 0
                                                                                            Alignment
                                                                                            Count: 0
```
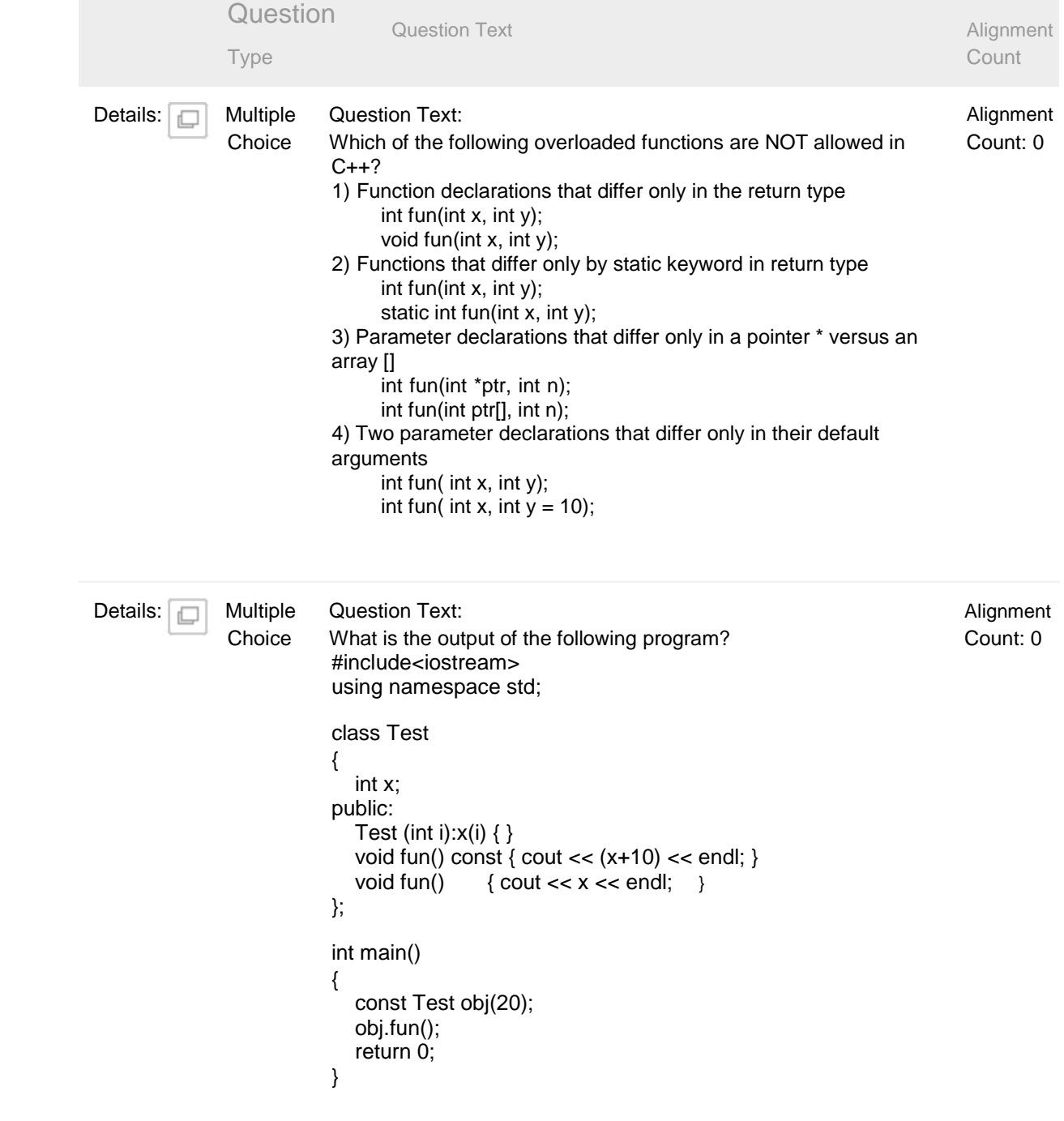

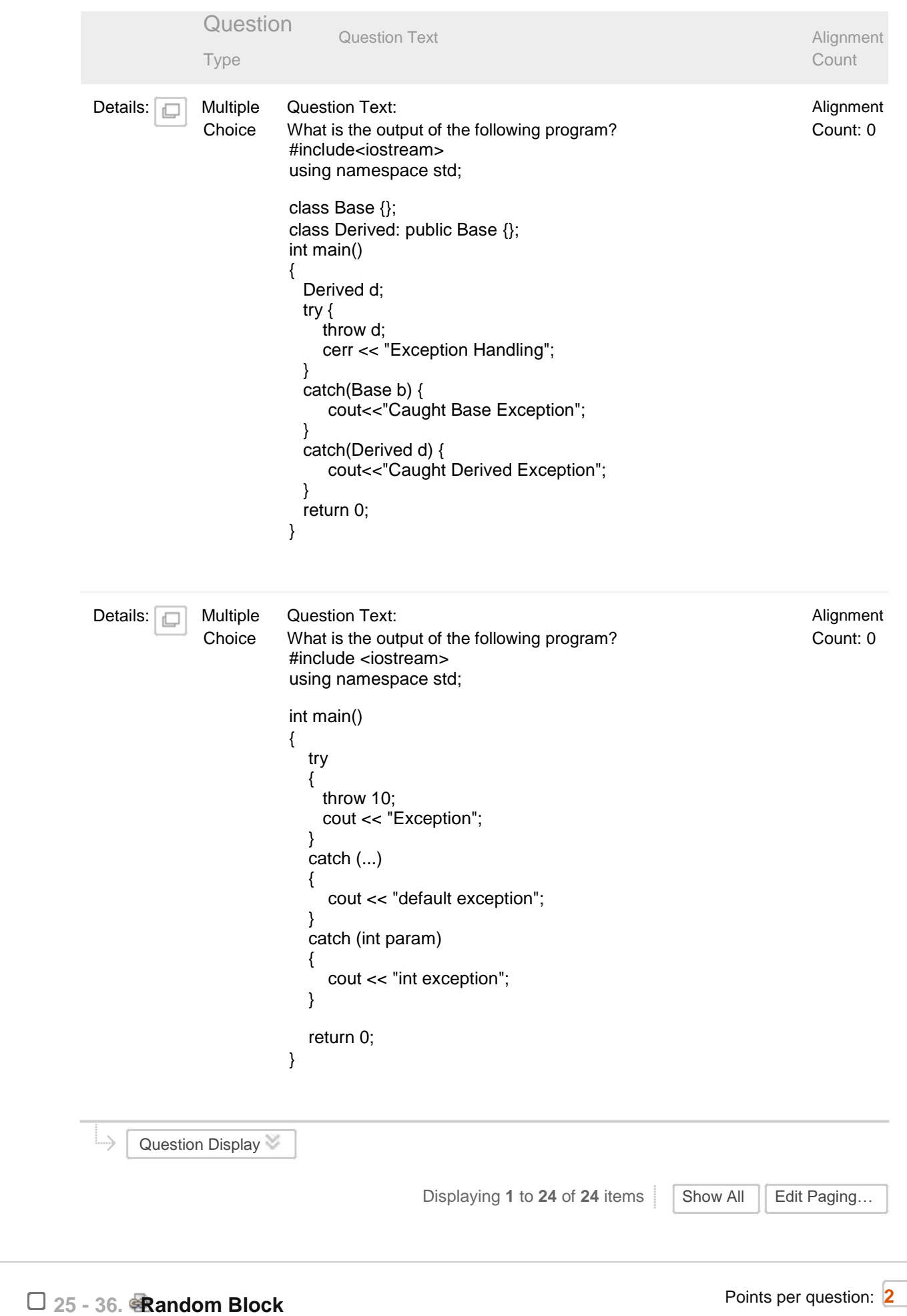

https://learn.upes.ac.in/webapps/assessment/do/content/assessment?action=MODIFY&course\_id=\_36724\_1&content\_id=\_1746694\_1&assessmen… 16/24

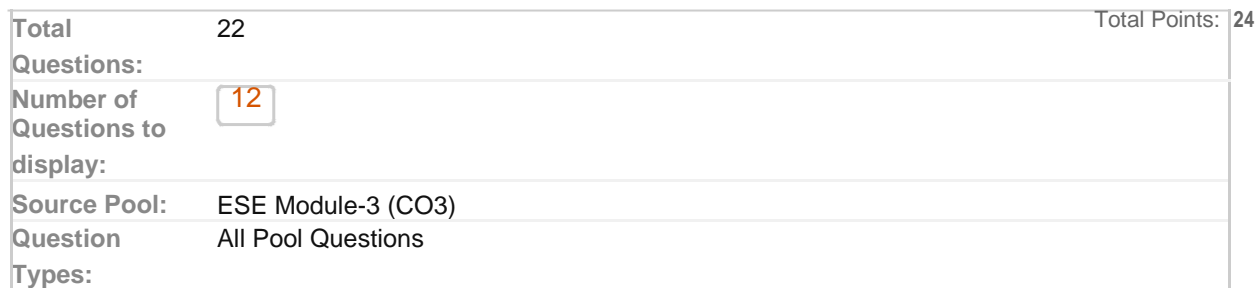

## **Preview questions that match selected criteria**

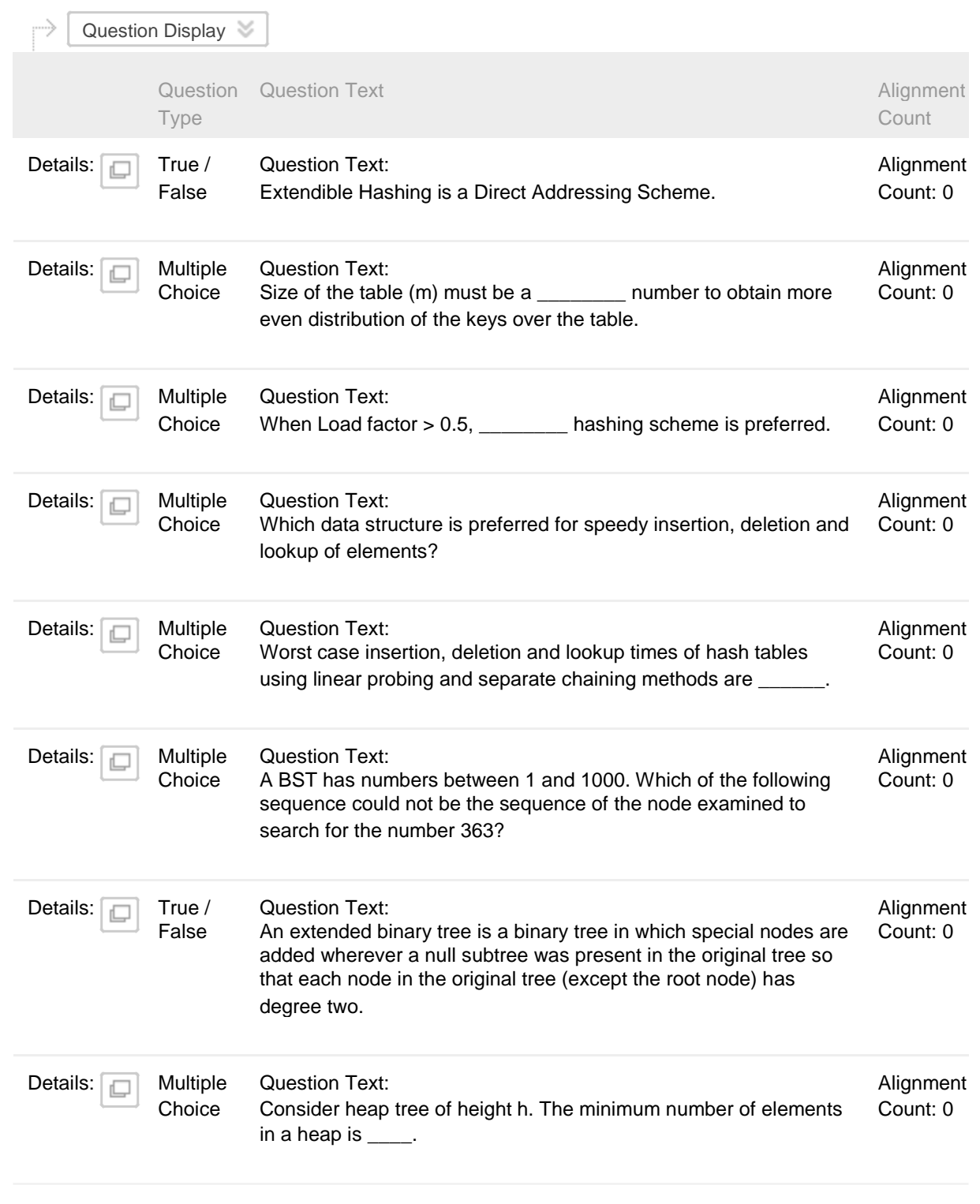

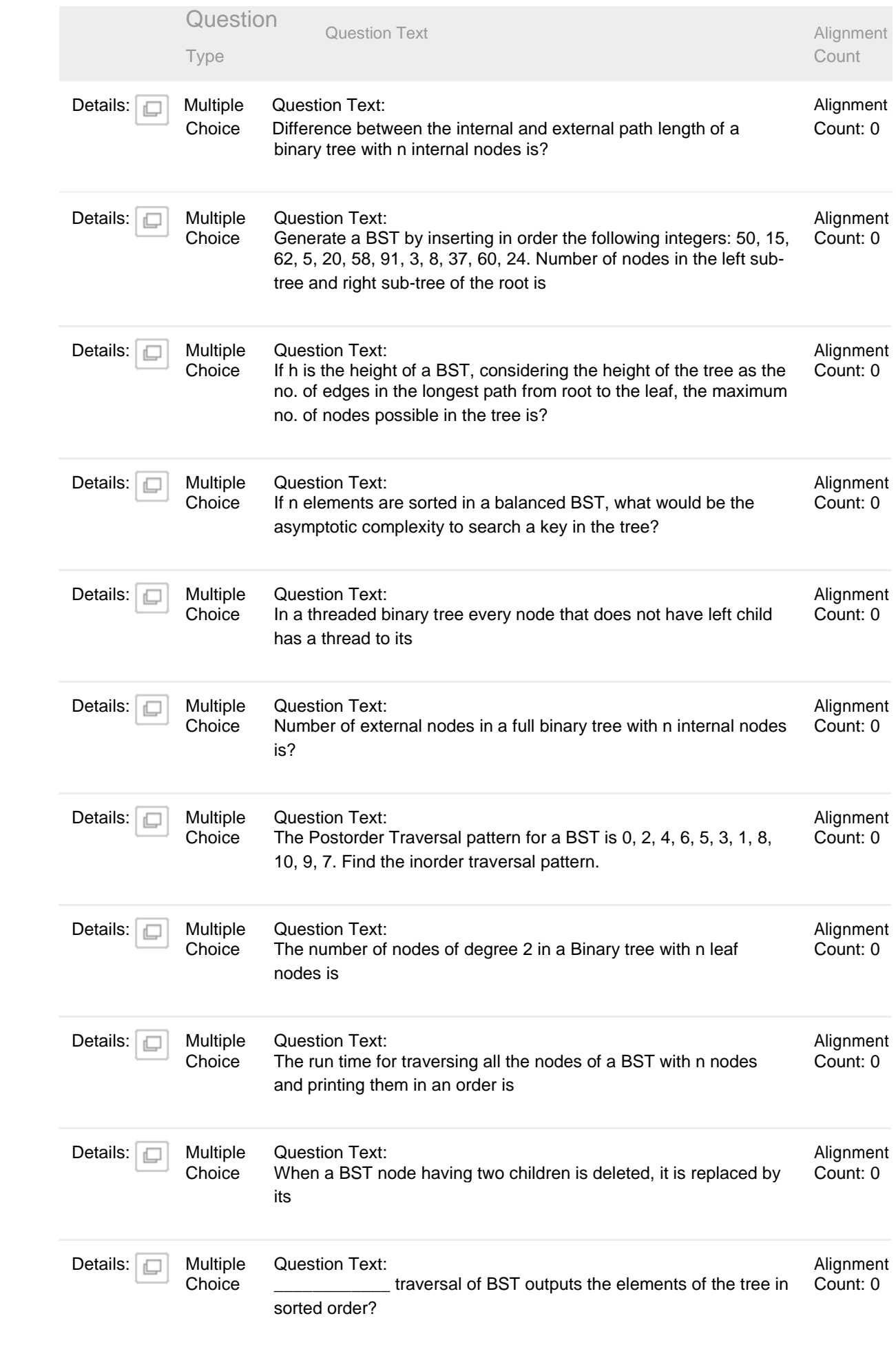

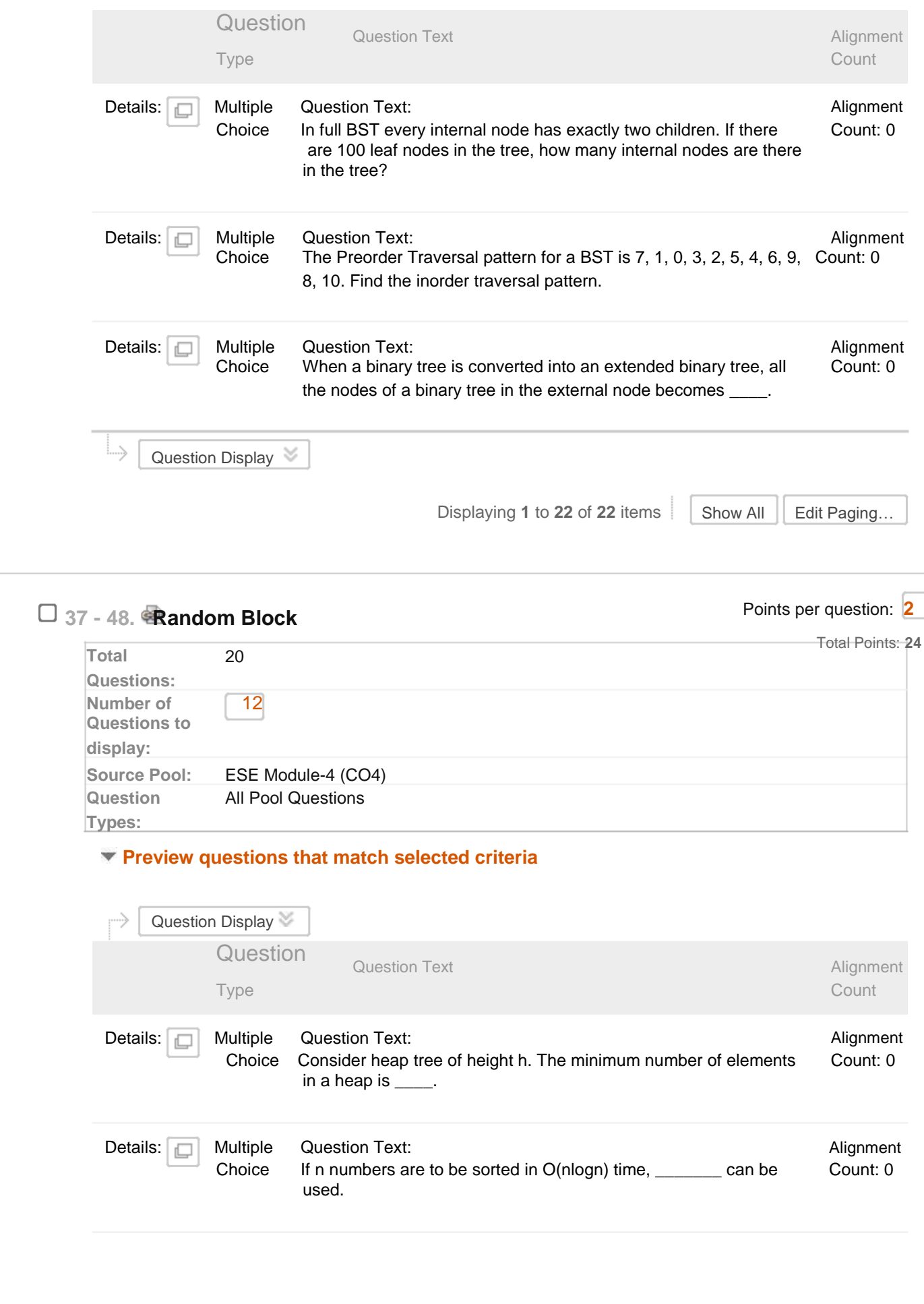

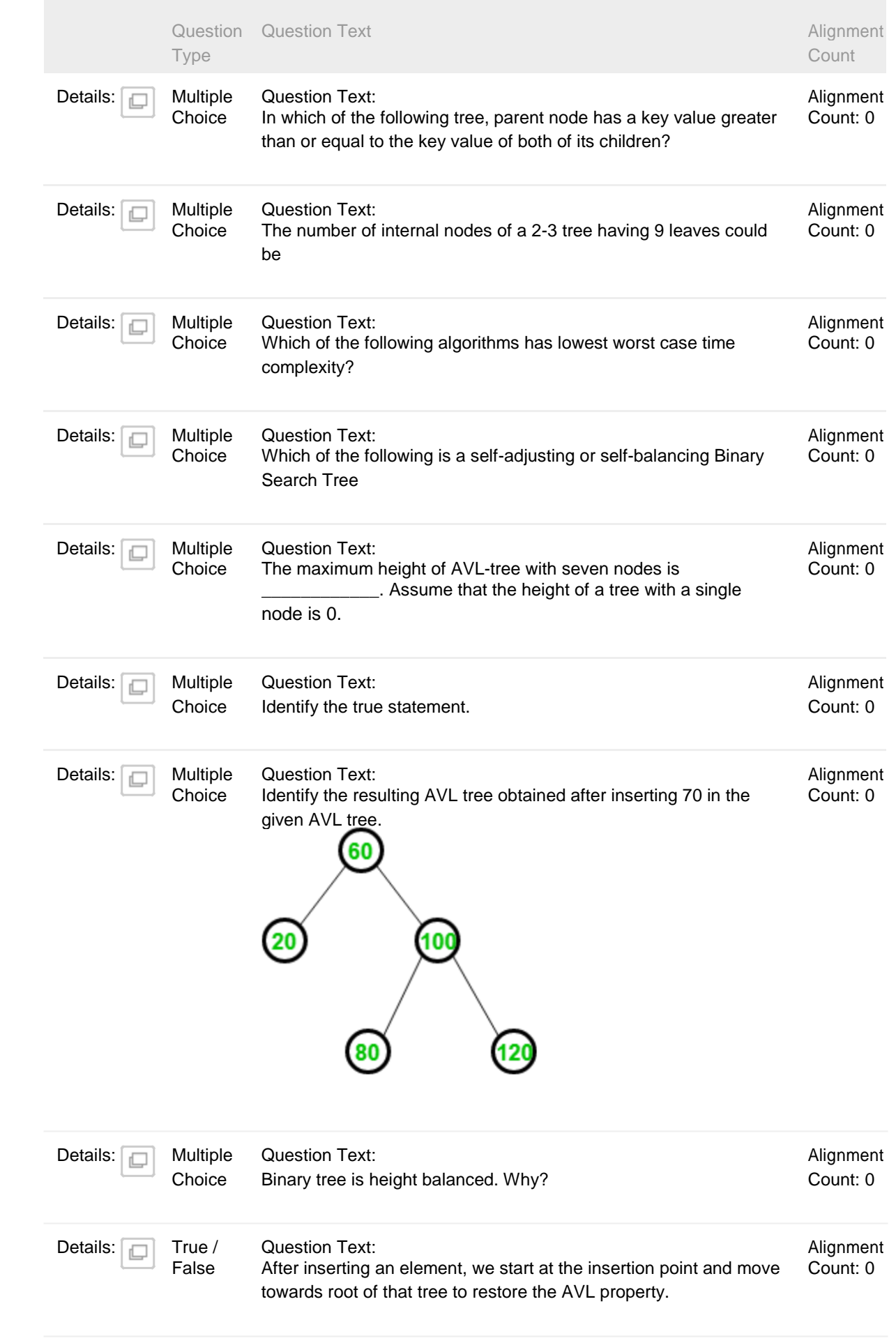

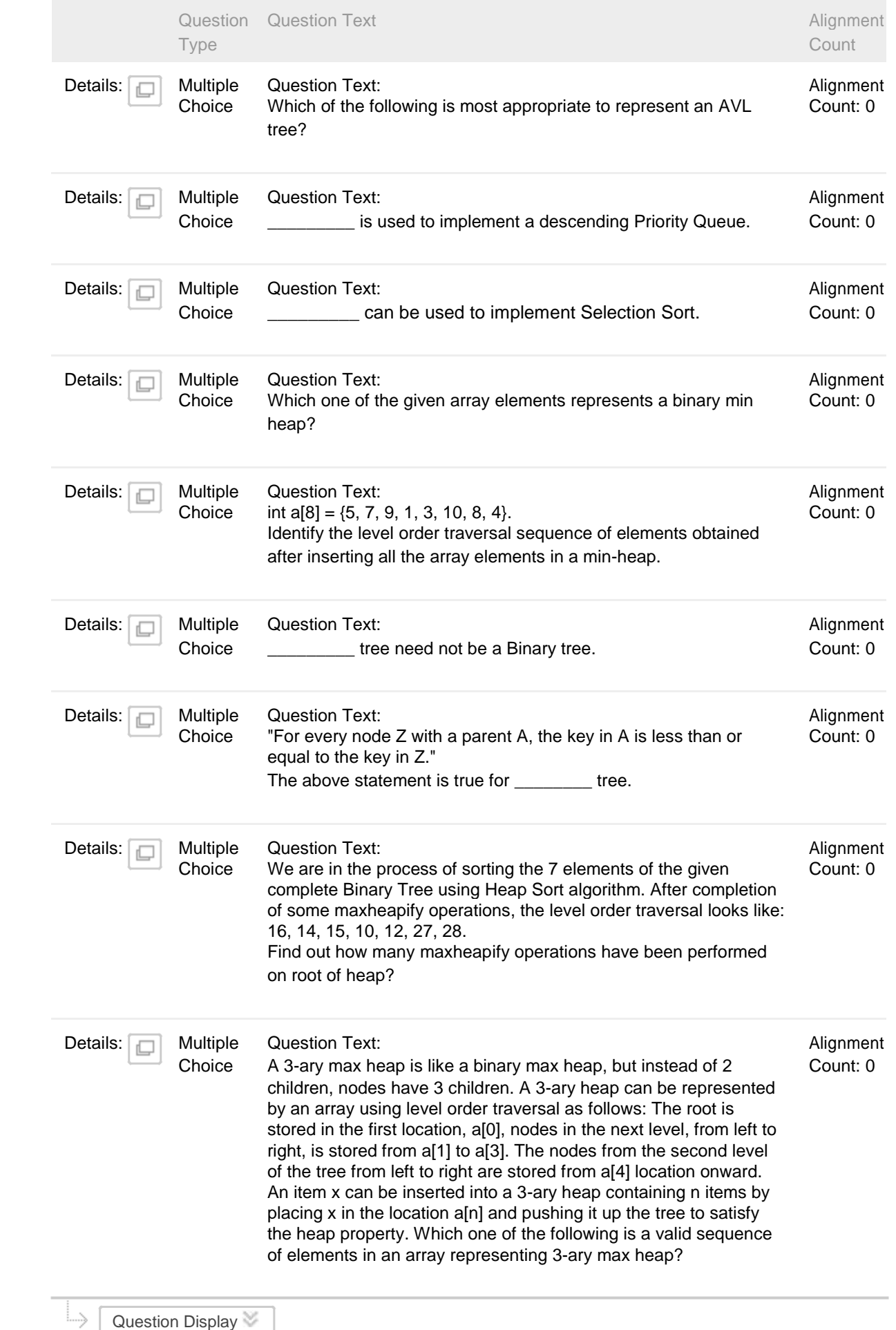

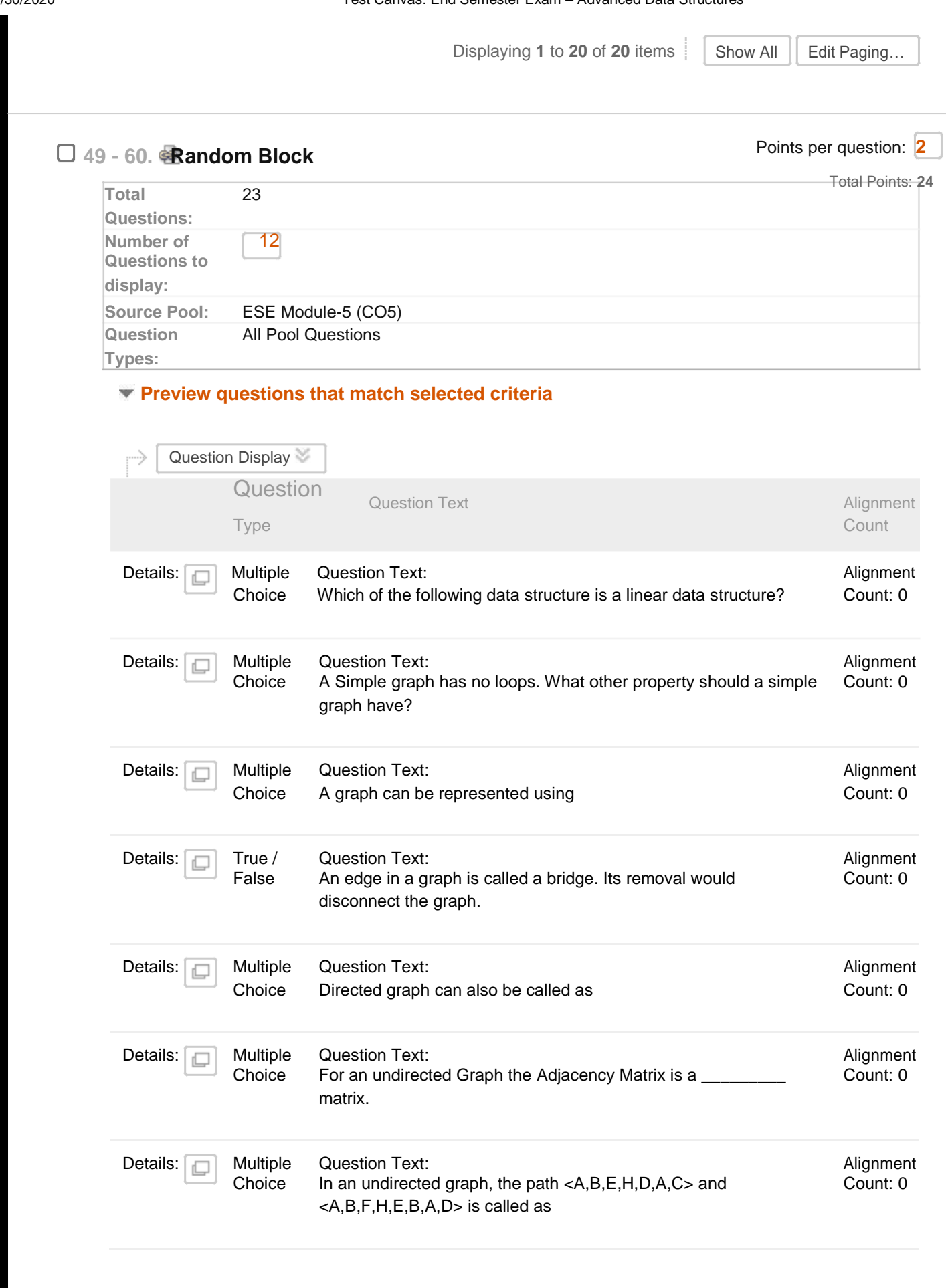

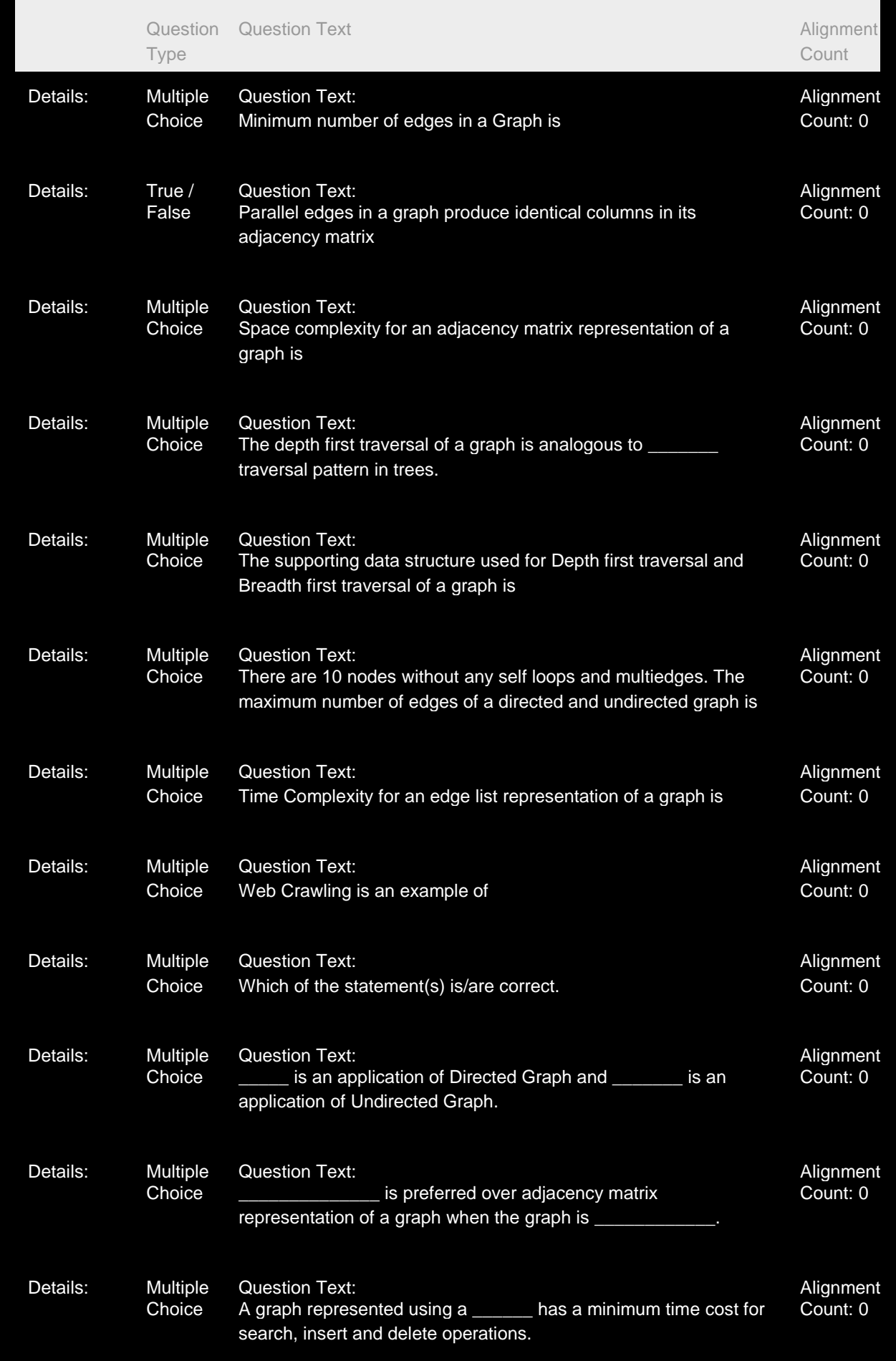

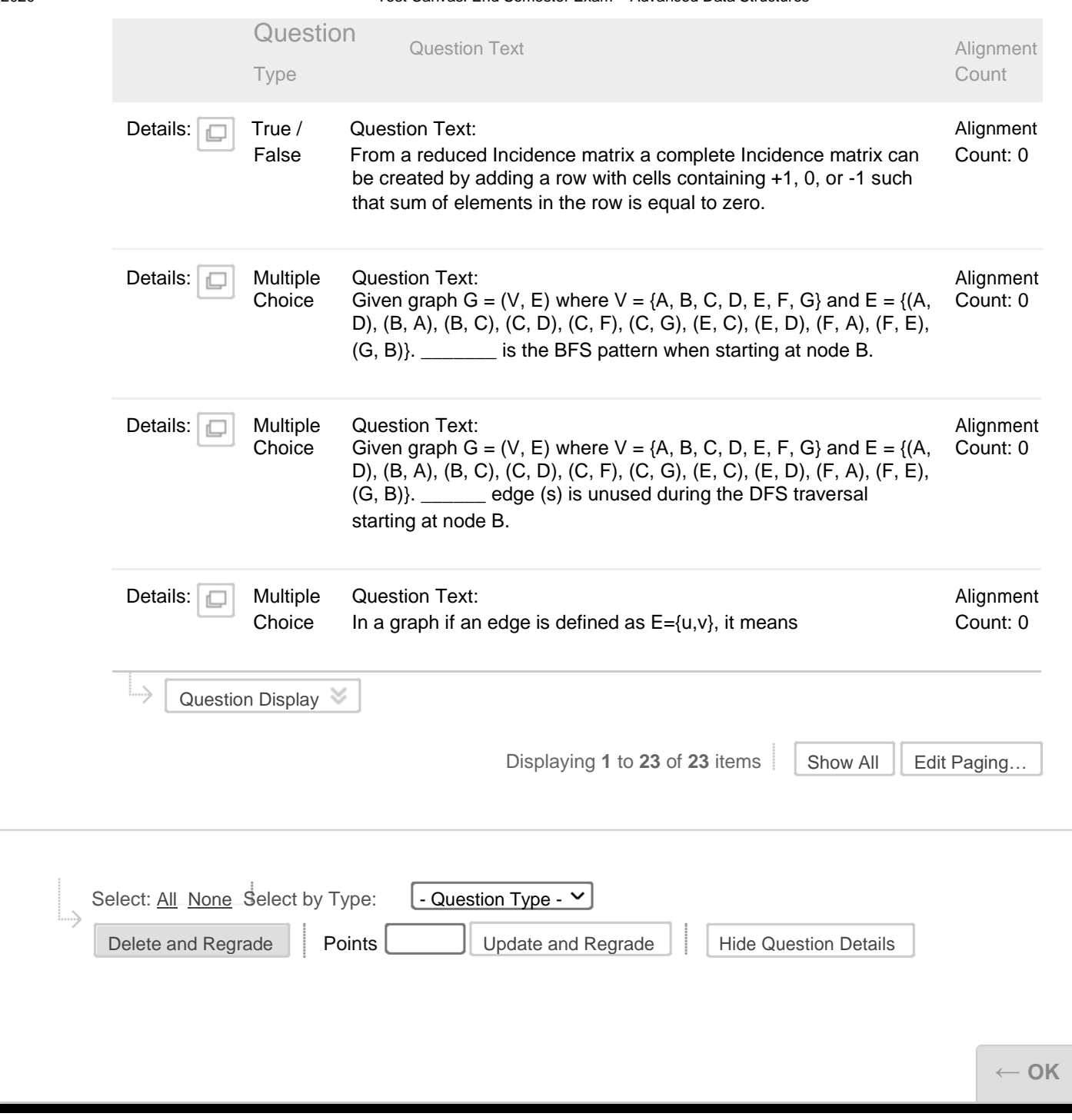